# **T E X T**

# **Textverarbeitung**

# **© Herbert Paukert**

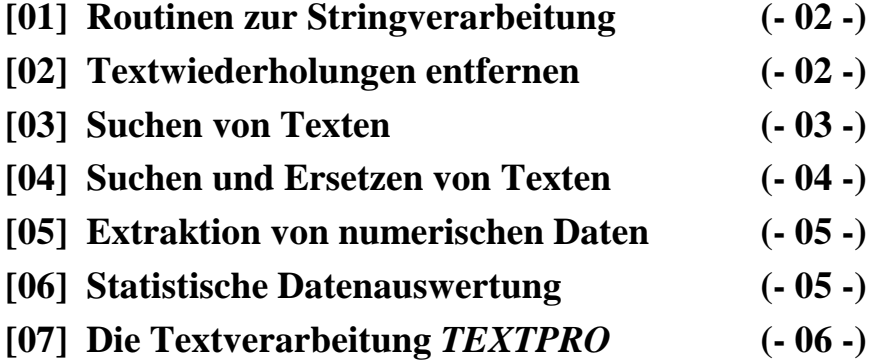

# **[01] Routinen zur Stringverarbeitung**

Alle vorgestellten Verfahren werden als Unterprogramme (Prozeduren oder Funktionen) definiert. Vorausgesetzt wird dabei, dass mehrere Strings *A, B* und *S* als globale Variable im Hauptspeicher definiert sind. Außerdem muss ein globales Speicherarray vom Datentyp *Bereich* zur Aufnahme von numerischen Daten im Hauptspeicher des Computers festgelegt sein.

```
const Max = 1000; { Maximale Elementanzahl im Bereich } 
type Bereich = array[1..Max] of Real; 
var Z : Bereich; { Bereich von höchstens Max reellen Zahlen }<br>Anz : Integer; { Aktuelle Anzahl der Zahlen (Anz < Max) }
                                  \{ Aktuelle Anzahl der Zahlen (Anz \leq Max) \{A, B, S: String; \{ Drei Zeichenketten \}
```
Soll beispielsweise eine Funktion *REPLACE* den Quellstring *S* nach dem Suchstring *A* absuchen und diesen an allen Fundstellen durch den Ersatzstring *B* ersetzen und zusätzlich die Anzahl der Ersetzungen ermitteln, dann wird im Funktionenkopf der Quellstring als Variablenparameter (call by reference) und Such- und Ersatzstring als Werteparameter (call by value) übergeben. Das ist deswegen so, weil beim Ersetzen der Quellstring verändert wird, nicht aber Such- und Ersatzstring. Als Wert der Funktion muss eine ganze Zahl definiert sein. Die Kopfzeile der Funktion hat dann folgende Form: *function REPLACE(var S: String; A,B: String): Integer;*

In den nachfolgenden Algorithmen werden mehrere Routinen zur Stringverarbeitung benutzt, welche das Compilersystem automatisch zur Verfügung stellt:

*function Length(S: String): Integer; Liefert die Länge des Strings S. function Uppercase(S: String): String; Umwandlung in Goßbuchstaben. function Lowercase(S: String): String; Umwandlung in Kleinbuchstaben.* 

*function Insert(T: String; var S: String; P: Integer); Fügt T in S an der Position P ein. function Val(S: String; var Z: Real; var P: Integer); Wandelt den String S in eine reelle Zahl Z* 

*function Pos(T,S: String): Integer; Liefert die erste Position von String T im String S. function Trim(S: String): String; Entfernt führende und nachfolgende Leerzeichen. function Concat(S,T: String); String; Verkettung von S und T (auch mittels R := S + T) function Copy(S: String; P,L: Integer): String; Liefert von dem String S jenen Teilstring, der an der Position P beginnt und L Zeichen lang ist. function Delete(var S: String; P,L: Integer); Löscht im String S ab Position P genau L Zeichen. um und liefert für P entweder 0 oder eine Fehlernummer > 0. Bei einem Fehler ist Z immer Null. procedure Str(Z:n:d: Real; var S: String); Wandelt die reelle Zahl Z in einen String S um - mit n Stellen und d Dezimalstellen. function StrToInt(S: String): Integer; Ungeprüfte Umwandlung von String in Zahl. function IntToStr(N: Integer): String; Unformatierte Umwandlung von Zahl in String. function UpCase(C: Char): Char; Umwandlung des Zeichens C in Goßbuchstaben. function Ord*(*C: Char): Integer*; *Liefert den ANSI-Code des Zeichens C. function Chr*(N: Integer): Char; <br>*Liefert das Zeichen C mit dem ANSI-Code C (auch mittels C :*  $\neq$  *#N).* 

# **[02] Textwiederholungen entfernen**

In dem Quellstring *S* kommt das Zeichen (Character) *C* an verschiedenen Positionen mehrmals aufeinanderfolgend vor. Die Aufgabe besteht darin, dass an all diesen Positionen das Zeichen schließlich nur EINMAL steht.

#### Beispiel:

Mehrmals vorkommendes Zeichen *C*: ' ' (Leerzeichen) Quellstring vor der Verarbeitung *S*: 'Man lernt nicht für die Schule, sondern für das Leben.' Quellstring nach der Verarbeitung *S*: 'Man lernt nicht für die Schule, sondern für das Leben.'

Die gestellte Aufgabe wird dadurch gelöst, dass man den Quellstring *S* schrittweise durchläuft und jedes seiner Zeichen mit dem Zeichen *C* vergleicht. Fällt der Vergleich wahr aus und stimmt im Quellstring das nachfolgende Zeichen auch mit *C* überein, dann muss es gelöscht werden. Dazu wird die Routine *DELETE* verwendet. Das Stringende wird mit einem Spezialzeichen markiert.

```
function RemoveMultipleChar(S: String; C: Char): String; 
{ Entfernt mehrfache Zeichen C aus einem String S }
const Marker : Char = #1; 
var I : Integer; 
begin 
 S := S + \text{Market}I : = 0; repeat 
   I := I + 1;if (S[I] = C) and (S[I+1] = S[I]) then begin
       Delete(S,I,1); 
       I : = I - 1; end; 
  until S[I] = Marker;Result := Copy(S, 1, Length(S)-1);end;
```
# **[03] Suchen von Texten**

Ein Quelltext *S* soll **erstens** auf das Vorkommen eines Suchstrings *A* ab der Startposition *Start* durchsucht und die Position *P* der Fundstelle ermittelt werden. Der Parameter *Flag* gibt an, ob die Suche unabhängig von Groß-/Kleinschrift (Case-insensitiv, *Flag = 0*) oder davon abhängig (Casesensitiv, *Flag = 1*) erfolgen soll. Die entsprechende Position *P* liefert die Systemroutine *POS*. Wenn dabei 0 herauskommt, dann wurde nichts gefunden.

In der **zweiten** Routine wird die Anzahl der Fundstellen des Suchstrings *A* im ganzen Quelltext *S* ermittelt. Dabei wird in einer Wiederholungsschleife der Quelltext *S* so lange durchlaufen, bis der Suchstring *A* nicht mehr gefunden wird.

```
function SearchFirst(S,A: String; Start,Flag: Integer): Integer; 
{ Sucht im Text S den Suchstring A ab Start und liefert die Fundposition } 
var P : Integer; 
begin 
  S := Copy(S, Start+1, Length(S)); if Flag = 0 then begin 
    S := UpperCase(S);A := UpperCase(A); end; 
  P := Pos(A, S);if P = 0 then Result := 0
           else Result := Start + P;
and.
function SearchAll(S,A: String; Flag: Integer): Integer; 
{ String A im ganzen Text S suchen und die Anzahl der Fundstellen liefern } 
var P,N: Integer; 
begin 
  P : = 0;N : = 0; repeat 
     P := SearchFirst(S,A,P,Flag); 
    if (P > 0) then begin
       N : = N + 1;P := P + Length(A); end; 
   until (P = 0);
   Result := N;end;
```
# **[04] Suchen und Ersetzen von Texten**

Ein Quellstring *S* soll erstens auf das Vorkommen eines Suchstrings *A* ab der Startposition *Start* durchsucht und dieser an der ersten Fundstelle durch den Ersatzstring *B* ersetzt werden. Die Position der Fundstelle wird zurückgeliefert. Der Parameter *Flag* gibt an, ob die Suche unabhängig von Groß-/Kleinschrift (Case-insensitiv, *Flag = 0*) oder davon abhängig (Case-sensitiv, *Flag = 1*) erfolgen soll. Die entsprechende Position liefert die Systemroutine *POS*. Wenn dabei 0 herauskommt, dann wurde nichts gefunden.

In der letzten Routine wird die Anzahl der Fundstellen bzw. Ersetzungen im ganzen Quelltext ermittelt. Es wird in einer Wiederholungsschleife der Quelltext *S* so lange durchlaufen, bis der Suchstring *A* nicht mehr gefunden wird. An jeder Fundstelle wird zuerst der Suchstring *A* gelöscht und dann der Ersatzstring *B* eingesetzt. Dabei werden die Systemroutinen *DELETE* und *INSERT* benutzt.

```
function SearchFirst(S,A: String; Start,Flag: Integer): Integer; 
{ Sucht im Text S den Suchstring A ab Start und liefert die Fundposition } 
var P : Integer; 
begin 
  S := Copy(S, Start+1, Length(S)); if Flag = 0 then begin 
     S := UpperCase(S);A := UpperCase(A); end; 
  P := Pos(A, S):
  if P = 0 then Result := 0
           else Result := Start + P;
end; 
function ReplaceFirst(var S: String; A,B:String; Start,Flag: Integer): Integer; 
\{ String A im Text S suchen und durch String B ersetzen \}{ und die erste Fundstelle ab Position Start liefern } 
var P : Integer; 
begin 
   P := SearchFirst(S,A,P,Flag); 
   if P > 0 then begin 
      Delete(S,P,Length(A)); 
     Insert(B,S,P); 
   end; 
  Result := P;end; 
function ReplaceAll(var S: String; A,B:String; Flag: Integer): Integer; 
{ String A im ganzen Text S suchen und durch String B ersetzen } 
{ und die Anzahl N der Ersetzungen liefern } 
var P,N : Integer; 
begin 
 P : = 0;N : = 0; repeat 
    P := SearchFirst(S,A,P,Flag); 
     if P > 0 then begin 
      N : = N + 1; Delete(S,P,Length(A)); 
        Insert(B,S,P); 
       P := P + Length(B); end; 
  until (P = 0);
  Result := N;end;
```
## **[05] Extraktion von numerischen Daten**

In einem Quellstring *S* kommen aufeinander folgende Zahlen vor, welche durch Beistriche getrennt sind (CSV, Comma Separated Values). Diese Zahlen sollen herausgebrochen und in ein Speicherarray abgelegt werden. In der ersten Schublade mit dem Index 0 soll entweder die Anzahl der extrahierten Zahlenwerte oder Null gespeichert werden. Null wird dann gespeichert, wenn bei einer Umwandlung einer Zeichenkette in eine Zahl ein Fehler aufgetreten ist, d.h. ein Text zwischen zwei Kommas keine Zahl darstellt.

Die Aufgabe wird derart gelöst, dass in einer Schleife das Separatorzeichen (in unserem Fall das Komma) so lange im Quellstring *S* gesucht wird, bis es nicht mehr vorkommt. Der jeweilige Text zwischen zwei Fundstellen des Separators wird mit der Systemroutine *COPY* herausgebrochen und mittels *VAL* in eine Zahl umgewandelt.

Diese wird dann in die jeweils nächste Schublade des Arrays abgespeichert. Tritt bei einer Zahlenumwandlung ein Fehler auf, dann wird das in der Hilfsvariablen *Error* festgehalten, andernfalls wird eine Zählvariable um Eins erhöht. Ist man am Ende des Quellstrings *S* angelangt, dann wird in seine erste Schublade mit dem Index 0 entweder die Anzahl der gespeicherten Zahlenwerte oder Null abgelegt. Die Daten sind reelle Zahlen und bei Dezimalzahlen muss ein Dezimalpunkt geschrieben werden.

Beispiel: *S* := '2.15,-0.725,31,9.6,-18,Herbert,-67.561';

Der String *S* in obigem Beispiel enthält sieben Komma Separated Values, wovon sechs Werte numerisch sind und ein Wert nicht numerisch ist.

In der nachfolgenden Routine muss das Separatorzeichen *SEP* als Parameter übergeben werden. Bei CSV-Listen wird *SEP* ein Komma '**,**' zugewiesen.

```
procedure ExtractValues(S: String; SEP: Char; var Z: Bereich); 
{ Durch den Separator SEP getrennte Zahlenwerte aus einem String S extrahieren } 
{ und im Array Z speichern. Z[0] enthält die Anzahl aller extrahierter Werte. } 
var T : String; 
     X : Real; 
     N,P,Code : Integer; 
     Error : Boolean; 
begin 
  if Copy(S, Length(S), 1) \Leftrightarrow SEP then S := S + SEP;
   Error := False; 
 N : = 0; repeat 
    P := Pos(SEP, S);if (P > 0) then begin
       N : = N + 1;T := Trim(Copy(S, 1, P-1));
        Val(T,X,Code); 
       Z[N] := X;
       if (Code \langle \rangle 0) then Error := True;
       S := Copy(S, P+1, Length(S)); end; 
  until (P = 0);
  if Error then Z[0] := 0 else Z[0] := N;
end;
```
Das Unterprogramm *ExtractValues* ist ein sehr nützliches Werkzeug, um auf einfache und bequeme Weise Zahlenwerte einzugeben und diese dann weiterzuverarbeiten. In der Mathematik könnten sie beispielsweise als Koeffizienten von Polynomfunktionen oder von linearen Gleichungssystemen dienen. In den Naturwissenschaften könnten sie Messwerte darstellen, welche dann in spezifischer Art und Weise ausgewertet werden. Diese Liste ließe sich noch beliebig fortsetzen.

## **[06] Statistische Datenauswertung**

In einer Textverarbeitung wird jener Textteil markiert, der aufeinander folgende numerische Daten enthält, welche durch Beistriche getrennt sind (CSV). Zuerst werden wie im vorangehenden Buchabschnitt aus dem markierten Text die reellen Zahlen in die Schubladen eines Speicherarrays *Z* transferiert. In der ersten Schublade mit dem Index Null *Z[0]* steht die Anzahl *N* aller extrahierter Daten.

Nun kann das Zahlenarray statistisch ausgewertet werden, indem mit Hilfe einer Wiederholungsschleife die kleinste Zahl *Min*, die größte Zahl *Max*, die Summe aller Zahlen *Sum*, die Summe aller Zahlenquadrate *QSum*, der Mittelwert *Mwt* und die Streuung *Stg* der Daten berechnet werden.

Die Ausgabe der ermittelten statistischen Kennwerte erfolgt in angehängten Zeilen in einer Richedit-Komponente des Formulars.

```
procedure Statis(RE: TRichedit; var Z: Bereich); 
{ Statistische Datenauswertung eines Arrays Z mit reellen Zahlen. } 
{ Die Datenanzahl steht in Z[0]. Die Ausgabe der statistischen }<br>{ Kennwerte erfolgt in einer Richedit-Komponente des Formulares. }
{ Kennwerte erfolgt in einer Richedit-Komponente des Formulares. } 
var N,I : Integer; 
      X,Sum,QSum,Min,Max,Mwt,Stg : Real; 
      S : String; 
begin 
  N := Round(Z[0]);if (N = 0) then begin
      ShowMessage(' Auswertungs-Fehler '); 
      Exit; 
  end:Sum : = 0;QSum := 0;Mwt := 0;
  Stq := 0;Min := Z[1];
  Max : = Z[1];for I := 1 to N do begin
    X := Z[I];Sum \quad := \; Sum \; + \; X;QSum := QSum + X * X;if X < Min then Min := X;
    if X > Max then Max := X;
   end; 
  Mwt := Sum / N;Stg := Sqrt((QSum / N) - (Mwt * Mwt)); with RE do begin 
     Lines.Add(' '); 
    Str(N,S); Lines.Add('Anzahl = ' + Trim(S));
    Str(Min:10:2, S); Lines.Add('Minimum = ' + Trim(S));
    Str(Max:10:2, S); Lines.Add('Maximum = ' + Trim(S));
    Str(Sum:10:2, S); Lines.Add('Summe = ' + Trim(S));
    Str(Mwt:10:2,S); Lines.Add('Mittelwert = ' + Trim(S));
    Str(Stg:10:2,S); Lines.Add('Streuung = ' + Trim(S));Lines.Add('');
   end;
```
end;

# **[07] Die Textverabeitung** *TEXTPRO*

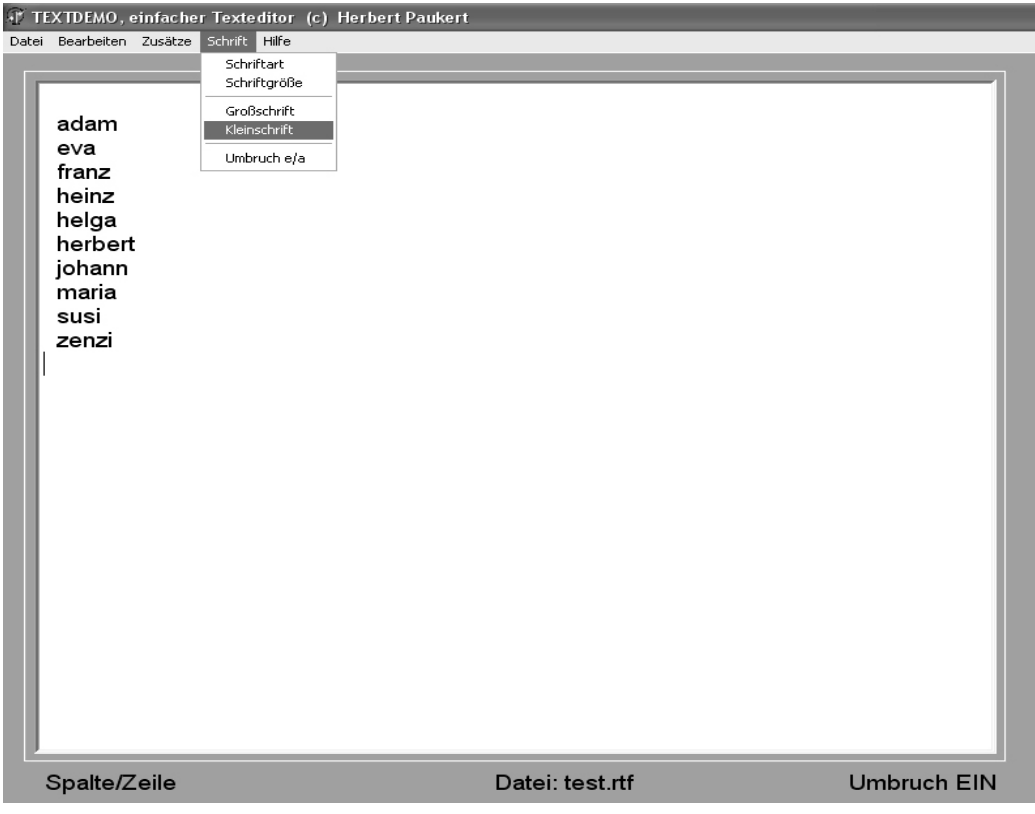

Das Programm *TEXTPRO* ist eine Textverarbeitung, die mit einem *Menü* verwaltet wird. Die zentrale mehrzeilige Editierkomponente ist dabei vom Typ *TRichEdit*.

*Datei* 

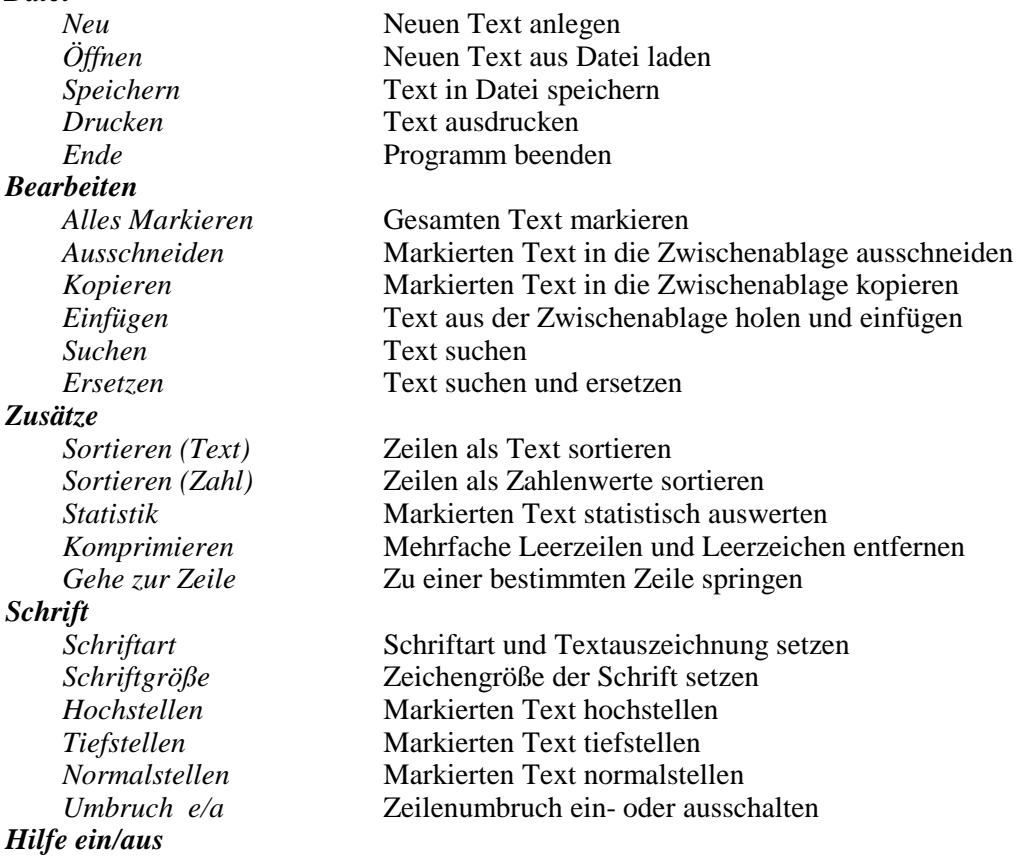

Im Folgenden werden einige wichtige Routinen aus dem Quellcode von *TEXTPRO* beschrieben:

#### **[1] Zu einer bestimmten Zeile (Y) und Spalte (X) im Text von** *RichEdit* **springen.**

```
procedure GotoXY(RE: TRichEdit; X,Y: Integer); 
// Positioniert den Cursor an die Spalte X und Zeile Y 
var I,J,N: Integer; 
begin 
  if Y < 1 then Y := 1;
  if Y > RE.Lines.Count then Y := RE.Lines.Count;N : = 0;For I := 0 to Y - 2 do begin
      if RE.Lines[I] = '' then J := 2else J := Length(RE.Lines[I]) + 2;N : = N + J; end; 
 N := N + X - 1;RE.SelStart := N; RE.SelLength := 0; 
   SendMessage(RE.Handle,EM_SCROLLCARET,0,0); 
end;
```
Weil *RE.Lines.Count* die Zeilenanzahl angibt und jede Zeile mit einem zweistelligen *EndOfLine*-Code (#13#10) schließt, müssen bis zur vorletzten Zeile pro gezählte Zeile genau zwei Zeichen zum Zeichenzähler *N* addiert werden. Am Ende werden dann noch die Spalten addiert. Diese Anzahl aller Textzeichen wird dann *RE.SelStart* zugewiesen, wodurch der Cursor automatisch an der gewünschten Textstelle positioniert ist.

Der Befehl *SendMessage(RE.Handle,EM\_SCROLLCARET,0,0)* ermöglicht dabei, dass ein langer Text automatisch gescrollt wird.

**[2] Suchen und Ersetzen von Texten in** *RichEdit***. (Weitersuchen mit der Taste <F3> mit Hilfe der Funktion** *SearchFirst***)** 

```
var QUELLE,SUCH,ERSATZ: String; 
     Posi: Integer; 
function SearchFirst(S,A: String; Start,Flag: Integer): Integer; 
{ Sucht im Text S den Suchstring A ab Start und liefert die Fundposition } 
var P : Integer; 
begin 
  S := Copy(S, Start+1, Length(S)); if Flag = 0 then begin 
    S := UpperCase(S);A := UpperCase(A); end; 
  P := Pos(A, S);if P = 0 then Result := 0
            else Result := Start + P; 
end:
```

```
Mit Hilfe eines Schalters kann dann folgende Prozedur aufgerufen werden:
```

```
procedure Suchen; 
begin 
  QUELLE := Form1.RichEdit1.Text; 
  SUCH := Form1.Edit1.Text; // Suchtext im ersten Edit-Feld 
  ERSATZ := Form1.Edit2.Text; // Ersatztext im zweiten Edit-Feld 
 Posi := SearchFirst(QUELLE, SUCH, 0, 0);
  Form1.RichEdit1.SetFocus; 
end;
```
Weitersuchen und Ersetzen werden dann mit folgender Prozedur ausgeführt:

```
procedure TForm1.RichEdit1.KeyUp(Sender: TObject; var Key: Word; 
                                    Shift: TShiftState; 
// Text ersetzen und mit der Taste <F3> weitersuchen 
begin 
  if (key = vk F3) then begin
     if (Posi = 0) then Exit;
      QUELLE := RichEdit1.Text; 
      RichEdit1.SelStart := Posi–1; 
      RichEdit1.SelLength := Length(SUCH); 
      RichEdit1.Seltext := ERSATZ; 
      Posi := Posi + Length(ERSATZ); 
     Posi := SearchFirst(QUELLE, SUCH, Posi, 0);
   end; 
end;
```
In der Textverabeitung *TEXTPRO* wird zum Suchen ein anderer Weg beschritten. Dort wird die Delphi-Dialogkomponente *FindDialog* verwendet. In ihre Methode *FindDialog.Find* wird dann die entsprechende Routine zum Suchen von Texten in einer *RichEdit*-Komponente geschrieben.

Dabei wird die Funktion *RichEdit.FindText(SText, StartPos, EndPos, SType)* verwendet, welche die erste Fundstelle vom Suchtext *SText* als Integerzahl liefert. Gesucht wird von *StartPos* bis *EndPos*, und *SType* ist ein Parameter vom Typ *TSearchTypes*, welcher die Art und Weise des Suchens spezifiziert. Wird **[]** für *STyp* genommen, so wird unabhängig von Groß- und Kleinschreibung gesucht. Wenn die Suche erfolglos ist, dann wird die Zahl -1 zurückgeliefert.

Über einen eigenen Schalter wird dann die Methode *FindDialog.Execute* aufgerufen.

Zum Suchen und Ersetzen wird die Delphi-Dialogkomponente *ReplaceDialog* verwendet. Die ausführliche Programmierung findet man am Ende dieses Buchteiles im Listing des Quellcodes von *TEXTPRO*.

#### **[3] Die Textzeilen von** *RichEdit* **alphabetisch sortieren.**

Dazu muss eine Stringliste *MyList* am Programmanfang mittels *MyList := TStringList.Create* im Speicher erzeugt werden. Diese dient zur Aufnahme **aller** Zeilen von *RichEdit*. Dann kann mit der Methode *MyList.Sort* die Liste sortiert werden. Den Abschluss bildet der Rücktransfer der Liste nach *RichEdit*. Dabei gehen natürlich in *RichEdit* alle Textauszeichnungen verloren.

```
procedure Sortieren; 
begin 
   MyList.Assign(Form1.RichEdit1.Lines); 
   MyList.Sort; 
   Form1.RichEdit1.Lines.Assign(MyList); 
end;
```
#### **[4] Einen markierten Text aus** *RichEdit* **zeilenweise in eine Stringliste** *MyList* **kopieren.**

Dazu muss eine Stringliste *MyList* am Programmanfang mittels *MyList := TStringList.Create* im Speicher erzeugt werden. Diese dient dann zur Aufnahme der **markierten** Zeilen von *RichEdit*.

```
procedure EditToList(RE:TRichEdit; var LI: TStringList); 
{ Transfer markierter Zeilen aus RichEdit in eine Stringliste } 
const SEP = #13#10;var T,S : String; 
    P,L : Integer; 
begin 
   MyList.Clear; 
  T := RE.SellText;L := Length(SEP);
  if RE.Sellength = 0 then Extt;if Copy(T, Length(T) + 1-L, L) \iff SEP \ then \ T := T + SEP;
```

```
 repeat 
    P := Pos(SEP, T); if P > 0 then begin 
       S := Trim(Copy(T, 1, P-1));
       LI.Add(S);T := Copy(T, P+L, Length(T)); end; 
  until P = 0;
end:
```
#### **[5] Durch Kommas separierte Zahlenwerte aus den Zeilen einer** *RichEdit***-Komponente mit Hilfe einer Stringliste** *MyList* **in eine zweidimensionale Matrix** *Mat* **kopieren.**

Dazu muss eine Stringliste *MyList* am Programmanfang mittels *MyList := TStringList.Create* im Speicher erzeugt werden. Der Befehl *EditToList(RichEdit1,MyList)* kopiert dann die markierten Zeilen von *RichEdit* in die Liste. Zuletzt kann die Prozedur *ListToMatrix(MyList,Mat)* ausgeführt werden. Die Anzahl aller transferierter Daten *Sum* steht in dem Matrixfeld *Mat[0,0]*, die Anzahl aller Zeilen *N* steht in *Mat[0,1]*, die Anzahlen der Daten pro Zeile *Anz* stehen in den ersten Feldern *Mat[Y,0]* der jeweiligen Zeilen *Y*. Die komma-separierten Daten der Zeile *Y* befinden sich in den Feldern *Mat[Y,1], Mat[Y,2], Mat[Y,3]* ... *Mat[Y,Anz]*, wobei der Zeilenindex *Y* von *1* bis *N* geht.

```
type Matrix = array[0..1000,0..1000] of Real;
var MyList : TStringList; 
     Mat : Matrix; 
begin 
  MyList := TStringList.Create; 
  EditToList(RichEdit1,MyList); 
end:procedure ListToMatrix(LI: TStringList; var MA: Matrix); 
{ CSV-Datentransfer von Listenzeilen in ein Zahlenarray } 
const SEP = ', '.var Zeile: Array[0..1000] of Real; 
      N,Sum,Anz,X,Y: Integer; 
begin 
 N := LI.Count;Sum := 0;for Y := 0 to N-1 do begin
      ExtractValues(LI[Y],SEP,Zeile); // Siehe Buchabschnitt [05] 
      Anz := Round(Zeile[0]); // Anzahl der Daten pro Zeile 
     MA[Y+1,0] := Anz;
     For X := 1 to Anz do MA[Y+1, X] := Zeile[X];
     Sum := Sum + Anz; end; 
 MA[0,0] := Sum; \frac{1}{2} // Anzahl aller Daten
 MA[0,1] := N; // Anzahl der Zeilen
end;
```
#### **[6] Einen Text aus einer Datei einlesen, entweder im TXT-Format oder im RTF-Format.**

```
procedure TextRead(RE: TRichEdit); 
// Textdatei nach RichEdit laden unter Verwendung einer OpenDialog-Box 
// Verz, Ext und FName sind bereits definierte Stringvariable 
begin 
 GetDir(0,Verz); // Aktuelles Verzeichnis auf Verz speichern
  with Form1.OpenDialog1 do begin 
       InitialDir := Verz; 
      Filter := 'ANSI-Textdateien (*.txt)/*.txt' + 'RTF-Textdateien (*.rtf)|*.rtf|' +
                  'Alle Dateien (*.*)|*.*'; 
      DefaultExt := 'txt'; Options := [ofFileMustExist]; 
      FileName := ' ' ;
```

```
 if Execute then begin 
          Verz := Trim(ExtractFilePath(FileName));
          Ext := Trim(LowerCase(ExtractFileExt(FileName)));
          FName := Trim(ExtractFileName(FilelName));
           if Ext = '.rtf' then RE.PlainText := False 
                            else RE.PlainText := True; 
           try 
             RE.Lines.LoadFromFile(FileName); 
           except 
             MessageBox(0,'Daten-Fehler','Problem',16); 
           end; 
        end; 
   end; 
end;
```
#### **[7] Einen Text in eine Datei schreiben, entweder im TXT-Format oder im RTF-Format.**

```
procedure TextWrite(RE: TRichEdit); 
// Text in eine Datei speichern unter Verwendung einer SaveDialog-Box 
// Verz, Ext und FName sind bereits definierte Stringvariable 
begin 
   GetDir(0,Verz); // Aktuelles Verzeichnis auf Verz speichern 
   with Form1.SaveDialog1 do begin 
        InitialDir := Verz; 
       Filter := 'ANSI-Textdateien (*.txt)/*.txt/ + 'RTF-Textdateien (*.rtf)|*.rtf|' +
                  'Alle Dateien (*.*)|*.*'; 
       DefaultExt := 'txt'; FilterIndex := OpenDialog1.FilterIndex; 
        Options := [ofOverwritePrompt]; 
       FileName := FName;
        if Execute then begin 
           Verz := Trim(ExtractFilePath(FileName));
           Ext := Trim(LowerCase(ExtractFileExt(FileName))); 
          FName := Trim(ExtractFileName(FilelName));
           if Ext = '.rtf' then RE.PlainText := False 
                           else RE.PlainText := True; 
           try 
              RE.Lines.SaveToFile(FileName); 
           except 
              MessageBox(0,'Daten-Fehler','Problem',16); 
          end: end; 
   end; 
end;
```
#### **[8] Schrift und Schriftattribute in** *RichEdit* **ändern.**

RichEdit1.SetFocus;

end;

```
var REF : TFont; \frac{1}{2} // Universeller Schrift-Typ
     REA : TTextAttributes; // Schriftattribut-Typ für RichEdit 
begin 
   REF := Form1.RichEdit1.Font; // Definierte Schrift speichern 
   REA := Form1.RichEdit1.DefAttributes; // Definierte Attribute speichern 
end; 
procedure TForm1.Schriftart1Click(Sender: TObject);
// Schriftart ändern unter Verwendung einer FontDialog-Box 
// Menüeintrag "Schrift - Schriftart" 
begin 
   FontDialog1.Font.Assign(RichEdit1.SelAttributes);
   if FontDialog1.Execute then 
      RichEdit1.SelAttributes.Assign(FontDialog1.Font);
```
Am Programmanfang werden die eingestellte Schrift und ihre Schriftattribute von *RichEdit* auf zwei entsprechende Variable *REF* und *REA* gespeichert. Im Event-Handler des Menü-Eintrages "*Schrift – Schriftart*" wird zunächst die aktuelle Schriftart von *RichEdit* der *FontDialog*-Box übermittelt. Daraufhin kann dort eine neue Schriftart eingestellt und diese der aktuellen Schriftart von *RichEdit* zugewiesen werden. Die Schriftzuweisungen erfolgen mit der Methode *Assign*.

Die hier verwendeten Objekttypen *TFont* und *TTextAttribut* sind in ihren Eigenschaften (Typ, Größe, Farbe und Stil) und Methoden nahezu identisch. Mit der Methode *Assign* können sie einander zugewiesen werden. *TFont* bezeichnet ein universelles Schriftobjekt, *TTextAttributes* hingegen bezieht sich nur auf den Text von *RichEdit*. Die Eigenschaft *DefAttributes* von *RichEdit* bestimmt die Schriftart für den ganzen Text, die Eigenschaft *SelAttributes* hingegen bestimmt die Schriftart des markierten bzw. aktuellen Textes.

### **[9] Mit den Tasten <Strg> und <Enter> das Zeichen ¶ in den Text einfügen. (Beim Ausdrucken wird dann genau dort ein Seitenvorschub durchgeführt)**

```
procedure TForm1.RichEdit1.KeyUp(Sender: TObject; var Key: Word; 
                                 Shift: TShiftState; 
// Mit den Tasten <Strg> und <Enter> das Zeichen ¶ in den Text einfügen. 
// REF ist eine Font-Variable, in der die Standardschrift gespeichert wurde. 
const PiChar = #182; // Code für das Zeichen "PI" 
      EOL = #13#10; // Code für Zeilenende 
begin 
 if (key = 13) and (Shift = [ssCtrl]) then begin
     FontDialog1.Font.Assign(RichEdit1.SelAttributes); 
     RichEdit1.SelAttributes.Assign(REF); 
    Richardit1.SellText := Pichar + EOL; RichEdit1.SelAttributes.Assign(FontDialog1.Font); 
  and \cdotend;
```
### **[10] Einen Text formatiert ausdrucken (WYSIWYG = "What You See Is What You Get").**

Die RichEdit-Komponente von Delphi enthält eine Vielzahl von mächtigen Eigenschaften und Methoden zur Textverarbeitung. Jedoch fehlen auch einige wünschenswerte Funktionen.

**Erstens** kann für den Ausdruck des Textes (*print*) kein manueller Seitenvorschub, keine Kopfzeile und auch kein linker Rand gesetzt werden. Im Programm **TEXTPRO** ist dieses Problem mit Hilfe der Routine *procedure RTFPrint(RE1,RE2: TRichEdit)* gelöst.

**Zweitens** gibt es keine Möglichkeit einen markierten Textteil hochzustellen oder tiefzustellen.

### **[11] Hochstellen und Tiefstellen von Textteilen**

(a) Zuerst werden mit Hilfe der Textverarbeitung WORD zwei Textdateien im RTF-Format angelegt. Die erste Datei *hoch.rtf* enthält nur die drei Zeichen .**<sup>A</sup>** . in einer Zeile, wobei das A hochgestellt ist. Die zweite Datei *tief.rtf* enthält nur die drei Zeichen .**A**. in einer Zeile, wobei das A tiefgestellt ist.

(b) Aus diesen beiden Dateien wird mit dem Borland Ressourcen Compiler *brcc32.exe* eine so genannte Ressourcen-Datei *hochtief.res* erzeugt. Dazu muss zunächst mit einem Editor die Textdatei *hochtief.rc* angelegt werden, welche folgende zwei Zeilen enthält:

 **101 rcdata loadoncall discardable "hoch.rtf"** 

 **102 rcdata loadoncall discardable "tief.rtf"** 

Dann wird mit einem Editor eine Batch-Datei *hochtief.bat* angelegt, welche folgende zwei Zeilen enthält und bei ihrer Ausführung die gewünschte Ressourcen-Datei *hochtief.res* erzeugt.

```
 brcc32.exe hochtief.rc 
 pause
```
(c) Im Programm **TEXTPRO** wird die Ressourcen-Datei folgendermaßen eingebunden:

 **implementation {\$R \*.dfm} {\$R hochtief.res}** 

Nach diesen Schritten kann zuletzt durch folgende Menü-Routine das Hochstellen von markierten Texten verwirklicht werden:

```
procedure TForm1.Hochstellen1Click(Sender: TObject);
```

```
// Hochschrift 
var L,G,N: Integer; 
     TA: TTextAttributes; 
     TS: TFontStyles; 
     C : TColor; 
     S : String; 
begin 
   L := RichEdit1.SelLength; 
  if (L = 0) or (Trim(RichEdit1.SellText) = '') then Exit;
   TA := RichEdit1.SelAttributes; 
  TAO := TA; TS := TA.Style; 
  S := TA. Name;
 N := TA.Size;
  C := TA.Color;
   RichEdit2.Clear; 
  ResStream := TResourceStream.CreateFromID(HInstance, 101, RT_RCDATA);
   RichEdit2.Lines.LoadFromStream(ResStream); 
   RichEdit2.SelStart := 1; 
   RichEdit2.SelLength := 1; 
   RichEdit2.SelText := RichEdit1.SelText; 
  Richarditz.SelStart := 1;
  Richarditz.Selllength := L;Richarditz.SelAttributes.Name : = S; RichEdit2.SelAttributes.Style := TS; 
   RichEdit2.SelAttributes.Size := N; 
   RichEdit2.SelAttributes.Color := C; 
   RichEdit2.CopyToClipboard; 
   RichEdit1.PasteFromClipboard; 
   RichEdit1.SelStart := RichEdit1.SelStart - L; 
  Richard:SelfLength := L;end;
```
In der Routine kommen zwei globale Variable *TA0* und *ResStream* vor.

var ResStream: TResourceStream; // Ressourcen-Stream TA0: TTextAttributes; // Text-Attribut-Variable

Die Variable *TA0* dient zur Speicherung der aktuellen Schriftattribute vor dem Hochstellen des Textes und wird dann beim Normalstellen des Textes verwendet. Die Variable *ResStream* dient dem Zugriff auf die zwei Dateien (Instanzen) in der Ressourcen-Datei, sodass diese dann in eine RichEdit-Komponente geladen werden können.

# **unit textpro\_u;**  // Textverarbeitung (c) Herbert Paukert interface

```
uses Windows, Messages, SysUtils, Variants, Classes, Graphics, Clipbrd, 
      Controls, Forms, Dialogs, StdCtrls, Math, Printers, ExtCtrls, ComCtrls, 
      Menus, mparse_u; 
type 
 TForm1 = class(TForm) Memo1: TMemo; 
     RichEdit1: TRichEdit; 
     RichEdit2: TRichEdit; 
     Label1: TLabel; 
     Label2: TLabel; 
     Label3: TLabel; 
     Label4: TLabel; 
     Bevel1: TBevel; 
     FontDialog1: TFontDialog; 
     OpenDialog1: TOpenDialog; 
     SaveDialog1: TSaveDialog; 
     FindDialog1: TFindDialog; 
     ReplaceDialog1: TReplaceDialog; 
     MainMenu1: TMainMenu; 
       Datei1: TMenuItem; 
       Neu1: TMenuItem; 
       ffnen1: TMenuItem; 
       Speichern1: TMenuItem; 
       Drucken1: TMenuItem; 
       Ende1: TMenuItem; 
     Bearbeiten1: TMenuItem; 
       AllesMarkieren1: TMenuItem; 
       Ausschneiden1: TMenuItem; 
       Kopieren1: TMenuItem; 
       Einfgen1: TMenuItem; 
       N1: TMenuItem; 
       Suchen1: TMenuItem; 
       Ersetzen1: TMenuItem; 
     Zustze1: TMenuItem; 
       SortierenText1: TMenuItem; 
       SortierenZahl1: TMenuItem; 
       Statistik1: TMenuItem; 
       Komprimieren1: TMenuItem; 
       GehezurZeile1: TMenuItem; 
     Schrift1: TMenuItem; 
       Schriftart1: TMenuItem; 
       Schriftgre1: TMenuItem; 
       N2: TMenuItem; 
       Groschrift1: TMenuItem; 
       Kleinschrift1: TMenuItem; 
      N3: TMenuItem;
       Hochstellen1: TMenuItem; 
       iefstellen1: TMenuItem; 
       Normalstellen1: TMenuItem; 
       N4: TMenuItem; 
       Umbruchea1: TMenuItem;
```

```
 procedure FormCreate(Sender: TObject); 
    procedure FormActivate(Sender: TObject); 
    procedure Memo1DblClick(Sender: TObject); 
    procedure RichEdit1MouseDown(Sender: TObject; Button: TMouseButton; 
                                 Shift: TShiftState; X, Y: Integer); 
    procedure RichEdit1KeyUp(Sender: TObject; var Key: Word; 
                             Shift: TShiftState); 
    procedure FindDialog1Find(Sender: TObject); 
    procedure ReplaceDialog1Find(Sender: TObject); 
    procedure ReplaceDialog1Replace(Sender: TObject); 
    procedure Neu1Click(Sender: TObject); 
    procedure ffnen1Click(Sender: TObject); 
    procedure Speichern1Click(Sender: TObject); 
    procedure Drucken1Click(Sender: TObject); 
    procedure Ende1Click(Sender: TObject); 
    procedure AllesMarkieren1Click(Sender: TObject); 
    procedure Ausschneiden1Click(Sender: TObject); 
    procedure Kopieren1Click(Sender: TObject); 
    procedure Einfgen1Click(Sender: TObject); 
    procedure Suchen1Click(Sender: TObject); 
    procedure Ersetzen1Click(Sender: TObject); 
    procedure SortierenText1Click(Sender: TObject);
    procedure SortierenZahl1Click(Sender: TObject);
    procedure Statistik1Click(Sender: TObject); 
    procedure Komprimieren1Click(Sender: TObject); 
    procedure GehezurZeile1Click(Sender: TObject); 
    procedure Schriftart1Click(Sender: TObject); 
    procedure Schriftgre1Click(Sender: TObject); 
    procedure Groschrift1Click(Sender: TObject); 
    procedure Kleinschrift1Click(Sender: TObject); 
    procedure Hochstellen1Click(Sender: TObject); 
    procedure iefstellen1Click(Sender: TObject); 
    procedure Normalstellen1Click(Sender: TObject);
    procedure Umbruchea1Click(Sender: TObject); 
    procedure Hilfe1Click(Sender: TObject); 
  private { Private declarations } 
  public { Public declarations } 
end; 
var Form1: TForm1; 
implementation 
\{SR * .dfm\}\{\$R \text{ hochtief.} \text{RES}\}type ZFeld = array[0..1000] of Real; // ZahlenfeldMatrix = array[0..1000,0..1000] of Real; // Zahlenmatrix
const Rand : Integer = 10; // Textrand
     PiChar : String = #182; // PI-Symbol
     FormFeed : String = #182#13#10; // PI-Symbol + LineFeedFontNorm : Integer = 14; \frac{1}{3} // Standard-Schriftgröße
var ResStream: TResourceStream; // Ressourcen-Stream 
      TA0: TTextAttributes; // Text-Attribut-Variable 
      REA: TTextAttributes; 
      REF: TFont; // Text-Schrift-Variable
```

```
L4W: Integer; \hspace{1.6cm} // originale Label4.Width
      Verz,FName,Ext: String; // Ordner,Datei,Extension 
      MyList : TStringList; // Stringliste 
      ZF : ZFeld; // Zahlenfelder 
      Mat : Matrix; // Zahlenmatrix 
      Error : Boolean; // Fehlervariable 
procedure FitForm(F :TForm); 
// Anpassung des Formulares an die Monitorauflösung
const SW: Integer = 1024; 
      SH: Integer = 768; 
      FS: Integer = 96; 
      FL: Integer = 120; 
var X,Y,K: Integer; 
      V0,V : Real; 
begin 
  with F do begin 
    Scaled := True; 
    X := Screen.Width; 
    Y := Screen.Height; 
    K := Font.PixelsPerInch; 
   VO := SH / SW;V : = Y / X; if V < V0 then ScaleBy(Y,SH) 
              else ScaleBy(X,SW); 
   if (K \leq FS) then ScaleBy(FS,K);
    WindowState := wsMaximized; 
  end; 
end; 
procedure SetMargin(RE: TRichEdit; L,R,T,B : Integer); 
// Linken, Rechten, Oberen und Unteren Rand setzen 
var Rect :TRect; 
begin 
  SendMessage(RE.Handle,EM_GETRECT,0,LongInt(@Rect)); 
 Rect.Left := Rect.Left + L;Rect.Right := Rect.Right - R;Rect.Top := Rect.Top + T;Rect.Bottom := Rect.Bottom - B;
  SendMessage(RE.Handle,EM_SETRECT,0,LongInt(@Rect)); 
end; 
procedure ShowColRow(RE: TRichEdit; L: TLabel); 
// Anzeigen der aktuellen Spalte und Zeile 
begin 
   L.Caption := 'Spalte/Zeile: ' + IntToStr(RE.CaretPos.X+1) + ' / ' 
                                + IntToStr(RE.CaretPos.Y+1); 
end; 
procedure GotoXY(RE: TRichEdit; X,Y: Integer); 
// Positioniert den Cursor an die Spalte X und Zeile Y 
var I,J,N: Integer; 
begin 
 if Y < 1 then Y := 1;
 if Y > RE.Lines.Count then Y := RE.Lines.Count;N : = 0;
```

```
For I := 0 to Y - 2 do begin
      if RE.Lines[I] = '' then J := 2else J := Length(RE.Lines[I]) + 2;N : = N + J; end; 
  N := N + X - 1;RE.SelStart := N; RE.SelLength := 0; 
   SendMessage(RE.Handle,EM_SCROLLCARET,0,0); 
end; 
function SearchFirst(S,A: String; Start,Flag: Integer): Integer; 
// sucht im Text S den Suchstring A und liefert die
// Position der ersten Fundstelle ab Startposition.
// Case-Insensitiv: Flag = 0, Case-Sensitiv: Flag = 1 
var P : Integer; 
begin 
  S := Copy(S, Start+1, Length(S)); if Flag = 0 then begin 
    S := UpperCase(S);A := UpperCase(A); end; 
  P := Pos(A, S);if P = 0 then Result := 0
            else Result := Start + p; 
end; 
function ReplaceAllText(RE: TRichEdit; A,B: String; Flag: Integer): Integer; 
// String A in Text S suchen und durch Text B ersetzen 
// und die Anzahl N der Ersetzungen liefern 
var S : String;
    P,N : Integer; 
begin 
 N : = 0;P : = 0; repeat 
   S := RE.Text; P := SearchFirst(S,A,P,Flag); 
     if P > 0 then begin 
       N := N + 1;RE.SelStart := P - 1;
       RE.SellLength := Length(A);RE.SellText := B;
       P := P + Length(B); end; 
  until (P = 0);
  Result := N;end; 
procedure PrintMemo(M: TMemo); 
// Memotext ausdrucken 
const LR = ' ';
      FF = '.';
var S : String;
       N : Integer; 
        Datei: TextFile;
```

```
begin 
   AssignPrn(Datei); 
  {5I-} Rewrite(Datei); {5I+} if IOResult <> 0 then begin 
      Messagebox(0,' KEIN Druckerzugriff ! ','Problem',16); 
      Exit; 
   end; 
   Printer.Canvas.Font := M.Font; 
   Printer.Canvas.Font.Size := 11; 
   Writeln(Datei,LR); 
   Writeln(Datei,LR); 
  For N := 0 to M.Lines.Count-1 do begin
      S := M.Lines[N];if Pos(FF, Trim(S)) = 1 then begin
          Writeln(Datei,#12); 
          Writeln(Datei,LR); 
       end 
       else Writeln(Datei,LR + S); 
   end; 
   CloseFile(Datei); 
end; 
function FillString(N: Integer; C: Char): String; 
// Erzeugt einen String aus N Zeichen C 
var S : String; 
     I : Integer; 
begin 
  S := '':For I := 1 to N do S := S + C;
  Result := S;end; 
function RemoveBlank(S: String): String; 
// Entfernt alle Blanks aus einem String 
begin 
 While Pos(\#32, S) > 0 do Delete(S, Pos(\#32, S), 1);Result := S;end; 
function RemoveMultipleChar(S: String; CH: Char): String; 
// Entfernt mehrfache Zeichen CH aus einem String S
const Dummy = #1;var I : Integer;
begin 
 S := S + Dummy;I : = 0; repeat 
    I := I + 1;if (S[I] = CH) and (S[I+1] = S[I]) then begin
         Delete(S,I,1); 
        I : = I - 1; end; 
  until SII] = Dummy;Result := Copy(S, 1, Length(S)-1);end;
```

```
procedure KompressLines(RE: TRichEdit; B: Boolean);
// Entfernt alle mehrfachen Leerzeilen aus dem Text, 
// bei B = TRUE werden auch alle mehrfachen Blanks entfernt 
var N,I : Integer; 
     S: String; 
begin 
   with RE do begin 
     N := Lines. Count-1;
     I :=-1; repeat 
       I : = I + 1;if (Trim(Lines[I]) = '') and (Trim(Lines[I+1]) = '') then begin
           Lines.Delete(I); 
          I : = I-1;N : = N-1; end; 
     until I > N;
      if B then begin 
        N := Lines. Count-1;
        For I := 0 to N do begin
            S := Trim(Lines[I]),if (S \leq '') then S := RemoveMultipleChar(S, #32);
             Lines[I] := S; end; 
      end; 
   end; 
end; 
procedure EOLAppend(var RE: TRichEdit); 
// An jede Zeile ein <ENTER> anfügen 
const EOL : String = \text{\#13\#10};var I,K,N,ANZ : Integer;
begin 
   with RE do begin 
      SelStart := Length(Text); 
     \texttt{Selfext} \quad \texttt{:= EOL} \texttt{;}N := Length(Text);
     K := 0; I := 0; repeat 
       SelStart := I;
       if (CaretPos.X = 0) and (CaretPos.Y <> 0) then begin
          K := K + 1; end; 
      I := I + 1;until I \geq N;ANZ := K;K := 0; I := 0; repeat 
       SelStart := I;
       if (CaretPos.X = 0) and (CaretPos.Y \le 0) then begin
           K := K + 1;SelText := EOL;
           I := I + 2; end; 
       I := I + 1;until K >= ANZ;
   end; 
end;
```

```
procedure TextFlow(RE: TRichEdit); 
// Erzeugt einen Fließtext 
const EOL: String = #13#10; 
var S,T: String; 
    N : Integer; 
begin 
   with RE do begin 
     S := EOL;T : = ' \sim ' ; RE.SelStart := 0; 
     N := ReplaceAllText(RE,S,T,0);S := EOL;T : = ' ' RE.SelStart := 0; 
     N := \text{ReplaceAllText}(\text{RE}, S, T, 0);S := ' \sim \sim';
     T : = EOL+EOL; RE.SelStart := 0; 
     N := \text{ReplaceallText}(\text{RE},S,T,0);S : = ' \sim ' ;T : = ' ' ' RE.SelStart := 0; 
     N := ReplaceAllText(RE, S, T, 0); end; 
end; 
procedure ExtractValues(S,SEP: String; var ZF: ZFeld); 
// CSV-Liste aus einen String S extrahieren und in das Array ZF speichern 
// Die Anzahl der extrahierten Dezimalzahlen steht dann in ZF[0] 
var T : String; 
     Z : Real; 
     N,P,Code : Integer; 
     Error : Boolean; 
begin 
  if S[Length(S)] \Leftrightarrow SEP then S := S + SEP; Error := False; 
  N : = 0; Repeat 
    P := Pos(SEP, S); if P > 0 then begin 
       N : = N + 1;T := Trim(Copy(S, 1, P-1));
        Val(T,Z,Code); 
       ZF[N] := Z; if Code <> 0 then Error := TRUE; 
       S := Copy(S, P+1, Length(S)); end; 
  Until P = 0;
  if Error then ZF[0] := 0 else ZF[0] := N;
end;
```

```
procedure EditToList(RE:TRichEdit; var LI: TStringList); 
// Transfer markierter Zeilen aus RichEdit in eine Stringliste 
const SEP = \#13\#10;var T,S : String; 
    P,L : Integer; 
begin 
  L := Length(SEP);
   if RE.SelLength = 0 then Exit; 
  MyList.Clear; 
  T := RE.SellText;if Copy(T, Length(T) + 1 - L, L) \iff SEP then T := T + SEP;
   repeat 
    P := Pos(SEP, T); if P > 0 then begin 
      S := Trim(Copy(T, 1, P-1));
      LI.Add(S);T := Copy(T, P+L, Length(T)); end; 
  until P = 0;
end; 
procedure ListToMatrix(LI: TStringList; var MA: Matrix); 
// CSV-Datentransfer von Listenzeilen in ein Zahlenarray 
const SEP = ',';
var Zeile: ZFeld; 
       N,Sum,Anz,X,Y: Integer; 
begin 
 N := LI.Count;Sum := 0;For Y := 0 to N-1 do begin
       ExtractValues(LI[Y],SEP,Zeile); 
      Anz := Round(Zeile[0]); // Anzahl der Daten pro Zeile 
     MA[Y+1,0] := Anz;
     For X := 1 to Anz do MA[Y+1, X] := Zeile[X];
      Sum := Sum + Anz; end; 
  MA[0,0] := Sum; \frac{1}{2} // Anzahl aller Daten
 MA[0,1] := N; // Anzahl der Zeilen
end; 
procedure Statis; 
// Eindimensionale statistische Datenauswertung 
var NN,A,N,Anz,X,Y: Integer; 
      Sum,QSum,Min,Max,Mwt,Stg: Real; 
      S: String; 
begin 
with Form1.RichEdit1 do begin 
  Error := False; 
   EditToList(Form1.RichEdit1,MyList); 
   ListToMatrix(MyList,Mat); 
   SelStart := SelStart + SelLength; 
  NN := CaretPos.Y;
  A := Round(Mat[0,0]);N := Round(Mat[0,1]);Anz := 0;
  For Y := 1 to N do Anz := Anz + Round(Mat[Y,0]);
```

```
 if Anz <> A then begin 
      ShowMessage('Auswertungs-Fehler !'); 
      Error := True; 
     Exit; 
   end; 
  Sum := 0; QSum := 0; Mwt := 0; Stq := 0;
  Min := Mat[1,1]; Max := Min;For Y := 1 to N do begin
      Anz := Round(Mat[Y,0]);
       For X := 1 to Anz do begin
           Sum := Sum + Mat[Y,X];QSum := QSum + Mat[Y, X]*Mat[Y, X];if Mat[Y,X] < Min then Min := Mat[Y,X];
           if Mat[Y,X] > Max then Max := Mat[Y,X];
        end; 
   end; 
   Lines.Add(' '); 
   Lines.Insert(NN+1,'------------------------------'); 
  Lines. Insert(NN+2, 'Anzahl = ' + IntToStr(A)); Str(Min:10:2,S); 
  Lines. Insert(NN+3, 'Minimum = ' + Trim(S)); Str(Max:10:2,S); 
  Lines. Insert(NN+4, 'Maximum = ' + Trim(S));
   Str((Max-Min):10:2,S); 
  Lines. Insert (NN+5, 'Schwankung = ' + Trim(S));
   Str(Sum:10:2,S); 
  Lines. Insert(NN+6, 'Summe = ' + Trim(S));
 Mwt := Sum / A; Str(Mwt:10:2, S);Lines. Insert(NN+7, 'Mittelwert = ' + Trim(S));
  Stg := Sqrt(QSum / A - Mwt * Mwt); Str(Stg:10:2,S);Lines. Insert(NN+8, 'Streuung = ' + Trim(S));
  Lines.Insert(NN+9,'------------------------------'); 
end:end; 
procedure InsertTab(RE: TRichEdit; N: Integer); 
// Fügt am Anfang der Zeilen von RE genau N Tabulaturen TABS ein 
const TAB : String = #9; 
      LF : String = #13#10; 
var L, P : Integer;
      LR : String; 
begin 
  L := Length(RE.Text);
 LR := TAB;
  if N = 2 then LR := TAB + TAB;
  P : = 0; repeat 
    P := RE.FindText(LF, P, L, []);if P \leq -1 then begin
       RE.SelStart := P + 2; RE.SelText := LR; 
       P := P + 3;if N = 2 then P := P + 4;
     end; 
  until (P = -1);
end;
```

```
function SearchAllText(RE: TRichEdit; S: String): Integer; 
// Sucht überall in RE den String S und übergibt die Anzahl der Fundstellen 
var E,L,P,N: Integer; 
begin 
 E := Length(S);L := Length(RE.Text);
 N : = 0;P : = 0; repeat 
    P := RE.FindText(S,P,L,[]); // Interne Suchroutine von RichEdit 
    if P <> -1 then begin 
      N : = N + 1;P := P + E; end; 
  until (P = -1);
  Result := N;end; 
procedure RTFPrint(var RE1,RE2 : TRichEdit); 
// Aktuellen Text im RTF-Format ausdrucken 
// REF = Standardfont, REA = Standardattribute von RE1 
// NumFlag = Steuerung für Seitennummern 
const SL = #32; Blank : String = #32; 
      TAB : String = #9;
       LineFeed : String = #13#10; 
      PiChar : String = #182; 
      FormFeed : String = #182#13#10; 
var SEP, K, T, LR : String;
      P,P0,I,N,RES : Integer; 
      LEN,ANZ,NUM : Integer; 
      AllFlag : Boolean; 
      TopMargin : Integer; 
      LeftMargin : Integer; 
      NumFlag : Boolean; 
      PANZ : Integer; 
begin 
  NumFlag := True; 
  LeftMargin := 1; 
  TopMargin := 1;
   PANZ := SearchAllText(RE1,SEP); 
  Clipboard.Clear; 
  RE2.ReadOnly := False; 
  RE2.Clear; 
 RE2.Font := REF; RE2.DefAttributes := REA; 
  SEP := FormFeed; 
 LEN := Length(SEP);K := ' \lt' + \text{FName} + ' : \text{Seite} ' ;NUM := 1; with RE1 do begin 
    if (SelLength = 0) then begin
       P : = 0;PO := O; SelectAll; 
        AllFlag := True; 
     end
```

```
 else begin 
    P := SelStart; 
    P0 := SelStart; 
    AllFlag := False; 
 end; 
 ANZ := SelLength; 
NUM := 1; if Not AllFlag then begin 
      CopyToClipboard; 
      RE2.Clear; 
     RE2.Font := REF ;
      RE2.DefAttributes := REA; 
      RE2.Lines.Add(Blank); 
     T := K + IntToStr(NUM) + '>' if NumFlag then RE2.Lines.Add(T); 
     For i := 1 to TopMargin do RE2. Lines. Add(Blank);
      RE2.PasteFromClipboard; 
      InsertTab(RE2,LeftMargin); 
      RE2.Print(''); 
      Clipboard.Clear; 
      RE2.ReadOnly := True; 
      Exit; 
 end; 
 PANZ := SearchAllText(RE1,SEP); 
 repeat 
 RES := ANZ - P;
  P := FindText(SEP, P, ANZ, []);if (P \le -1) or (NUM = 1) then begin
     N : = P - 1 - PO;SelLength := N; CopyToClipboard; 
      RE2.Clear; 
     RE2.Font := REF;
      RE2.DefAttributes := REA; 
      RE2.Lines.Add(Blank); 
     T := K + IntToStr(NUM) + '>' if NumFlag then RE2.Lines.Add(T); 
     For i := 1 to TopMargin do RE2. Lines. Add(Blank);
      RE2.PasteFromClipboard; 
     P : P + LEN;
     PO \ \ := \ P \: ;SelStart := P;NUM := NUM + 1; InsertTab(RE2,LeftMargin); 
      RE2.Print(''); 
   end; 
until (P = -1); if PANZ > 0 then begin 
    SelStart := P0; 
    SelLength := RES; 
    CopyToClipboard; 
    RE2.Clear; 
   RE2.Font := REF ;
    RE2.DefAttributes := REA; 
    RE2.Lines.Add(Blank); 
   T := K + IntToStr(NUM) + ' >';
    if NumFlag then RE2.Lines.Add(T);
```

```
For i := 1 to TopMargin do RE2. Lines. Add (Blank);
        RE2.PasteFromClipboard; 
        InsertTab(RE2,LeftMargin); 
        RE2.Print(''); 
     end; 
    SelStart := 0;
   end; 
   Clipboard.Clear; 
   RE2.ReadOnly := True; 
end; 
procedure TForm1.FormCreate(Sender: TObject); 
// Initialisierungen 
begin 
   MyList := TStringList.Create; 
   GetDir(0,Verz); 
   Form1.Color := RGB(150,160,180); 
   FitForm(Form1); 
   if Screen.Height = 768 then 
      if (Font.PixelsPerInch = 96) then RichEdit1.Font.Size := FontNorm; 
   if (Screen.Height > 768) and (Screen.Height <= 1024) then 
     if (Font.PixelsPerInch = 96) then RichardEt1.Font.Size := FontNorm + 2;
   if Screen.Height > 1024 then 
     if (Font.PixelsPerInch = 96) then RichEdit1.Font.Size := FontNorm + 4;
   if (Font.PixelsPerInch > 96) then RichEdit1.Font.Size := RichEdit1.Font.Size-2; 
  SetMargin(RichEdit1, Rand, Rand, Rand, Rand);
   REF := RichEdit1.Font; 
   FontDialog1.Font := REF; 
   REA := RichEdit1.DefAttributes; 
  TAO := REA;end; 
procedure TForm1.FormActivate(Sender: TObject); 
// Initialisierungen 
var S: String; 
    k: Integer; 
begin 
  if Font.PixelsPerInch = 120 then k := 130 else k := 170;
  Label 4.Font.Name : = 'Arial';Label 4.Font.Size := 12;Label4.Font.Style := [];
  L4W := Labe14.Width div 2;Label4.Caption := FillString(k, #32) + ']< A4-Rand';
   RichEdit1.Width := Label4.Width - L4W; 
   RichEdit1.Left := (Screen.Width - RichEdit1.Width) div 2; 
   RichEdit1.Top := (Screen.Height - RichEdit1.Height) div 4; 
   Label1.Left := RichEdit1.Left; 
  Label2.Left := RichEdit1.Left + RichEdit1.Width div 2;
   Label3.Left := RichEdit1.Left + RichEdit1.Width - Label3.Width; 
   Label4.Left := RichEdit1.Left; 
   Label1.Top := RichEdit1.Top + RichEdit1.Height + 12; 
  Label2.Top := Label1.Top; Label3.Top := Label1.Top; 
  Label4.Top := RichEdit1.Top - Label4.Height - 12;
  Bevell.Left := RichEdit1.Left - 6;
  Bevel1.Top := Richardit1.Top - 6;Bevel1.Width := RichEdit1.Width + 12;
   Bevel1.Height := RichEdit1.Height + 12;
```

```
 Memo1.Left := RichEdit1.Left + 8; 
 Memo1.Top := Richard1.Top + 8;end; 
procedure TForm1.Memo1DblClick(Sender: TObject); 
// Hilfstext ausdrucken 
begin 
   PrintMemo(Memo1); 
end; 
procedure TForm1.RichEdit1MouseDown(Sender: TObject; Button: TMouseButton; 
                                     Shift: TShiftState; X, Y: Integer); 
// Aktuelle Spalte und Zeile anzeigen 
begin 
  ShowColRow(RichEdit1,Label1); 
end; 
procedure TForm1.RichEdit1KeyUp(Sender: TObject; var Key: Word; 
                                  Shift: TShiftState); 
var S,T: String; 
    P,N: Integer; 
    Z : Real; 
begin 
   ShowColRow(RichEdit1,Label1); // Aktuelle Spalte und Zeile anzeigen 
                                         // Markierung für Seitenvorschub einfügen 
  if (key = 13) and (Shift = [ssCtrl]) then begin
      FontDialog1.Font.Assign(RichEdit1.SelAttributes); 
      RichEdit1.SelAttributes.Assign(REF); 
      RichEdit1.SelText := FormFeed; 
      RichEdit1.SelAttributes.Assign(FontDialog1.Font); 
   end; 
  if (key = vk F1) then begin // Aktuelle Textzeile mathematisch auswerten
      N := Richardit1.CaretPos.Y;T := RichEdit1.Lines[N];
      P := Pos('=' , T);S := RemoveBlank(Copy(T, 1, P-1));
      if (P = 0) or (S = '') then begin
           ShowMessage('Auswertungs-Fehler !'); 
           Exit; 
      and \cdotZ := Parse(S, ATT);
       if (ATT<1) or (ATT>3) then begin 
           ShowMessage('Auswertungs-Fehler !'); 
           Exit; 
       end; 
      Str(Z:10:2,T);T \ := \ S \ + \ ' \ = \ ' \ + \ Trim(T) \ ;Richardital.Lines[N] := T;end \cdot if (Key = vk_F2) then begin // ANSI-Codes aller Textzeichen auflisten 
     For N := 1 to 255 do begin
       T := Chr(N);if (N = 9) or (N = 10) or (N = 13) then T := #32;S := T + #9 + IntToStr(N); Richedit1.Lines.Add(S); 
      end; 
   end; 
end:
```

```
procedure TForm1.FindDialog1Find(Sender: TObject); 
// Text schrittweise in RichEdit suchen 
var FoundAt, StartPos, ToEnd: Integer; 
    SType: TSearchTypes; 
begin 
   with RichEdit1 do begin 
    SType := [];
     if (frMatchCase) in FindDialog1.Options then SType := SType + [stMatchCase]; 
     if (frWholeWord) in FindDialog1.Options then SType := SType + [stWholeWord]; 
     if SelLength <> 0 then StartPos := SelStart + SelLength 
                        else StartPos := SelStart; 
     ToEnd := Length(Text) - StartPos; 
     FoundAt := FindText(FindDialog1.FindText, StartPos, ToEnd, SType); 
     if FoundAt <> -1 then begin 
        SetFocus; 
        SelStart := FoundAt; 
        SelLength := Length(FindDialog1.FindText); 
        SendMessage(Handle,EM_SCROLLCARET,0,0); 
     end; 
     SetFocus; 
   end; 
end; 
procedure TForm1.ReplaceDialog1Find(Sender: TObject); 
// Text schrittweise in RichEdit suchen 
var FoundAt, StartPos, ToEnd: Integer; 
     SType: TSearchTypes; 
begin 
with RichEdit1 do begin 
  SType := [];
   if (frMatchCase) in ReplaceDialog1.Options then SType := SType + [stMatchCase]; 
   if (frWholeWord) in ReplaceDialog1.Options then SType := SType + [stWholeWord]; 
   if SelLength <> 0 then StartPos := SelStart + SelLength 
                      else StartPos := SelStart; 
   ToEnd := Length(Text) - StartPos; 
   FoundAt := FindText(ReplaceDialog1.FindText, StartPos, ToEnd, SType); 
   if FoundAt <> -1 then begin 
        SetFocus; 
        SelStart := FoundAt; 
        SelLength := Length(ReplaceDialog1.FindText); 
        SendMessage(Handle,EM_SCROLLCARET,0,0); 
   end; 
end; 
end; 
procedure DoReplace; 
// Text schrittweise in RichEdit ersetzen 
var FoundAt, StartPos, ToEnd: Integer; 
     SType: TSearchTypes; 
begin 
with Form1 do begin 
with RichEdit1 do begin 
  SType := [];
   if (frMatchCase) in ReplaceDialog1.Options then SType := SType + [stMatchCase]; 
   if (frWholeWord) in ReplaceDialog1.Options then SType := SType + [stWholeWord]; 
   if SelLength <> 0 then StartPos := SelStart + SelLength 
                      else StartPos := SelStart; 
   ToEnd := Length(Text) - StartPos;
```

```
 FoundAt := FindText(ReplaceDialog1.FindText, StartPos, ToEnd, SType); 
   if FoundAt <> -1 then begin 
        SetFocus; 
        SelStart := FoundAt; 
        SelLength := Length(ReplaceDialog1.FindText); 
       SelText := ReplaceDialog1.ReplaceText;
   end; 
end; 
end; 
end; 
procedure DoReplaceAll; 
// Text global in RichEdit ersetzen 
var FoundAt, StartPos, ToEnd: Integer; 
     SType: TSearchTypes; 
begin 
with Form1 do begin 
with RichEdit1 do begin 
  SType := [];
   if (frMatchCase) in ReplaceDialog1.Options then SType := SType + [stMatchCase]; 
   if (frWholeWord) in ReplaceDialog1.Options then SType := SType + [stWholeWord]; 
  StartPos := 0; repeat 
        ToEnd := Length(Text) - StartPos; 
        FoundAt := FindText(ReplaceDialog1.FindText, StartPos, ToEnd, SType); 
        if FoundAt <> -1 then begin 
           SelStart := FoundAt; 
           SelLength := Length(ReplaceDialog1.FindText); 
          SelText := ReplaceDialog1.ReplaceText;
           StartPos := FoundAt + Length(ReplaceDialog1.ReplaceText); 
        end; 
  until FoundAt = -1;
end; 
end; 
end; 
procedure TForm1.ReplaceDialog1Replace(Sender: TObject); 
// Texte ersetzen 
begin 
   if (frReplace) in ReplaceDialog1.Options then DoReplace 
   else if (frReplaceAll) in ReplaceDialog1.Options then DoReplaceAll; 
   RichEdit1.SetFocus; 
end; 
procedure TForm1.Neu1Click(Sender: TObject); 
// Neuer Text 
begin 
   RichEdit1.Clear; 
   RichEdit1.SetFocus; 
   ShowColRow(RichEdit1,Label1); 
end;
```

```
procedure TForm1.ffnen1Click(Sender: TObject); 
// Bestehende Textdatei lesen 
begin 
with Form1 do begin 
   With OpenDialog1 do begin 
        InitialDir := Verz; 
       Filter := 'RTF-Textdateien (*.rtf)/*.rtf/' + 'ANSI-Textdateien (*.txt)|*.txt|' + 
                   'Alle Dateien (*.*)|*.*'; 
       DefaultExt := 'rtf';
        Options := [ofFileMustExist]; 
       FileName := '';
        if Execute then begin 
          Verz := Trim(ExtractFilePath(FileName));
           Ext := Trim(LowerCase(ExtractFileExt(FileName))); 
          FName := Trim(ExtractFileName(FilelName));
           if (Ext = '.rtf') then begin 
              RichEdit1.PlainText := False; 
              if MessageBox(0,'OHNE Anzeige der internen RTF-Steuercodes ? ', 
                             'Eingabe',36) = 6 then RichEdit1.PlainText := False 
                                                else RichEdit1.PlainText := True; 
           end 
           else 
              RichEdit1.PlainText := True; 
           Try 
             RichEdit1.Clear; 
             RichEdit1.Lines.LoadFromFile(FileName);
           Except 
             MessageBox(0,'Daten-Fehler','Problem',16); 
           end; 
        end; 
   end; 
  Label2.Caption := FName;end; 
end; 
procedure TForm1.Speichern1Click(Sender: TObject); 
// Aktuellen Text speichern 
begin 
With Form1 do begin 
   With SaveDialog1 do begin 
        InitialDir := Verz; 
       Filter := 'RTF-Textdateien (*.rtf)/*.rtf/' + 'ANSI-Textdateien (*.txt)|*.txt|' + 
                   'Alle Dateien (*.*)|*.*'; 
       if (FName = '') or (Pos('.''), FName) = 0) then DefaultExt := 'txt'
                                                  else DefaultExt := 'rtf'; 
        FilterIndex := OpenDialog1.FilterIndex; 
        Options := [ofOverwritePrompt]; 
       FileName := FName;
        if Execute then begin 
          Verz := Trim(ExtractFilePath(FileName));
          Ext := Trim(LowerCase(ExtractFileExt(FileName)));
          FName := Trim(ExtractFileName(FileName));
           if (Ext = '.rtf') then RichEdit1.PlainText := False 
                              else RichEdit1.PlainText := True;
```

```
 Try 
               RichEdit1.Lines.SaveToFile(FileName); 
           Except 
              MessageBox(0,'Daten-Fehler','Problem',16); 
           end; 
        end; 
   end; 
   Label2.Caption := FName; 
end; 
end; 
procedure TForm1.Drucken1Click(Sender: TObject); 
// Text ausdrucken (WYSIWYG) 
begin 
   RTFPrint(RichEdit1,RichEdit2); 
   RichEdit1.SetFocus; 
end; 
procedure TForm1.Ende1Click(Sender: TObject); 
// Programm beenden 
begin 
   Form1.Close; 
end; 
procedure TForm1.AllesMarkieren1Click(Sender: TObject); 
// Bearbeiten - Alles Markieren 
begin 
   RichEdit1.SelectAll; 
end; 
procedure TForm1.Ausschneiden1Click(Sender: TObject); 
// Bearbeiten - Ausschneiden 
begin 
   RichEdit1.CutToClipBoard; 
   RichEdit1.SetFocus; 
end; 
procedure TForm1.Kopieren1Click(Sender: TObject); 
// Bearbeiten - Kopieren 
begin 
   RichEdit1.CopyToClipBoard; 
   RichEdit1.SetFocus; 
end; 
procedure TForm1.Einfgen1Click(Sender: TObject); 
// Bearbeiten - Einfügen 
begin 
   RichEdit1.PasteFromClipboard; 
   RichEdit1.SetFocus; 
end; 
procedure TForm1.Suchen1Click(Sender: TObject); 
// Text suchen 
begin 
  FindDialog1.Position := Point(RichEdit1.Width div 2, RichEdit1.Height div 2);
   FindDialog1.Execute; 
end;
```

```
procedure TForm1.Ersetzen1Click(Sender: TObject); 
// Text ersetzen 
begin 
   ReplaceDialog1.Position := Point(RichEdit1.Width div 2,RichEdit1.Height div 2); 
   ReplaceDialog1.Execute; 
end; 
procedure TForm1.SortierenText1Click(Sender: TObject); 
// Textzeilen sortieren (als Strings) 
begin 
   if MessageBox(0,'Zeilen als Texte sortieren ?','Frage',36) = 6 then begin 
      MyList.Assign(RichEdit1.Lines); 
      MyList.Sort; 
      RichEdit1.Lines.Assign(MyList); 
      RichEdit1.SetFocus; 
   end; 
end; 
procedure TForm1.SortierenZahl1Click(Sender: TObject); 
// Textzeilen sortieren (als Zahlen) 
var I,J,N,Code1, Code2 : Integer;
     A,B : String; 
     X,Y : Real; 
begin 
   if MessageBox(0,'Zeilen als Zahlen sortieren ?','Frage',36) = 6 then begin 
      MyList.Assign(RichEdit1.Lines); 
     N := MyList.Count;For I := 0 to N-2 do begin
         For J := I+1 to N-1 do begin
              A := MyList[I]; Val(A, X, Code1);B := MyList[J]; Val(B,Y, Code2); if (Code1 > 0) or (Code2 > 0) then begin 
                  ShowMessage(' Daten sind nicht numerisch !'); 
                  Exit; 
               end; 
               if Y < X then begin 
                Mylist[I] := B;MyList[J] := A; end; 
          end; 
      end; 
      RichEdit1.Lines.Assign(MyList); 
      RichEdit1.SelStart := 0; 
   end; 
end; 
procedure TForm1.Statistik1Click(Sender: TObject); 
// Einfache statistische Datenauswertung 
begin 
  if RichEdit1.SelLength = 0 then begin 
     ShowMessage('Kein Zahlenbereich markiert ! '); 
     Exit; 
  end; 
  Statis; 
  if Error then ShowMessage('Datenfehler !'); 
  RichEdit1.SetFocus; 
end;
```

```
procedure TForm1.Komprimieren1Click(Sender: TObject); 
// Textzeilen komprimieren 
begin 
   if MessageBox(0,'Alle Zeilen komprimieren ?','Frage',36) = 6 then begin 
     if MessageBox(0,'Alle mehrfachen Blanks entfernen ?','Frage',36) = 6 then
         KompressLines(RichEdit1,True) 
      else 
         KompressLines(RichEdit1,False); 
   end; 
end; 
procedure TForm1.GehezurZeile1Click(Sender: TObject); 
// Gehe zu Zeile 
var S: String; 
    X,Y,Err : Integer; 
begin 
   S := InputBox('Gehe zur Zeilennummer','','1'); 
   Val(S,Y,Err); 
  if (Err <> 0) or (Y < 1) then Y := 1;
  X : = 1; GotoXY(RichEdit1,X,Y); 
   ShowColRow(RichEdit1,Label1); 
end; 
procedure TForm1.Schriftart1Click(Sender: TObject);
// Schriftart 
begin 
   FontDialog1.Font.Assign(RichEdit1.SelAttributes);
   if FontDialog1.Execute then 
      RichEdit1.SelAttributes.Assign(FontDialog1.Font); 
   RichEdit1.SetFocus; 
end; 
procedure TForm1.Schriftgre1Click(Sender: TObject);
// Schriftgröße 
var S: String; 
    Y,Err : Integer; 
begin 
   S := InputBox('Schriftgröße (6 - 36)','','14'); 
   Val(S,Y,Err); 
  if (Err <> 0) or (Y < 6) or (Y > 36) then Y := 14;
   RichEdit1.SelAttributes.Size := Y; 
end; 
procedure TForm1.Groschrift1Click(Sender: TObject);
// Großschrift 
var S : String; 
begin 
  if Richard.SelLength = 0 then Exit: S := UpperCase(RichEdit1.SelText); 
  Richardital.Sellength := Length(S);Richardit1.SellText := S;end; 
procedure TForm1.Kleinschrift1Click(Sender: TObject); 
// Kleinschrift 
var S : String;
```

```
begin 
   if RichEdit1.SelLength = 0 then Exit; 
   S := LowerCase(RichEdit1.SelText); 
  Richardital.Sellength := Length(S); RichEdit1.SelText := S; 
end; 
procedure TForm1.Hochstellen1Click(Sender: TObject); 
// Hochschrift 
var L,G,N: Integer; 
     TA: TTextAttributes; 
     TS: TFontStyles; 
     C : TColor; 
     S : String; 
begin 
   L := RichEdit1.SelLength; 
   TA := RichEdit1.SelAttributes; 
  TAO := TA; TS := TA.Style; 
  S := TA. Name;
  N := TA.Size;
  C := TA.Color;
  if (L = 0) or (Trim(RichEdit).Selfext) = '' then Exit;
   RichEdit2.Clear; 
  ResStream := TResourceStream.CreateFromID(HInstance, 101, RT_RCDATA);
   RichEdit2.Lines.LoadFromStream(ResStream); 
   RichEdit2.SelStart := 1; 
   RichEdit2.SelLength := 1; 
   RichEdit2.SelText := RichEdit1.SelText; 
  Richarditz.SelStart := 1;
  Richarditz.Selllength := L;Richarditz.SelAttributes.Name : = S; RichEdit2.SelAttributes.Style := TS; 
   RichEdit2.SelAttributes.Size := N; 
   RichEdit2.SelAttributes.Color := C; 
   RichEdit2.CopyToClipboard; 
   RichEdit1.PasteFromClipboard; 
   RichEdit1.SelStart := RichEdit1.SelStart - L; 
   RichEdit1.SelLength := L; 
end; 
procedure TForm1.iefstellen1Click(Sender: TObject);
// Tiefschrift 
var L,G,N: Integer; 
     TA: TTextAttributes; 
     TS: TFontStyles; 
     C : TColor; 
     S : String; 
begin 
   L := RichEdit1.SelLength; 
   TA := RichEdit1.SelAttributes; 
  TAO := TA; TS := TA.Style; 
  S := TA. Name;
  N := TA.Size;
  C := TA.Color;
  if (L = 0) or (Trim(RichEdit1.SellText) = '') then Exit;
```

```
 RichEdit2.Clear; 
  ResStream := TResourceStream.CreateFromID(HInstance,102, RT_RCDATA);
   RichEdit2.Lines.LoadFromStream(ResStream); 
   RichEdit2.SelStart := 1; 
   RichEdit2.SelLength := 1; 
   RichEdit2.SelText := RichEdit1.SelText; 
  Richarditz.SelStart := 1;Richarditz.SellLength := L;Richarditz.SelAttributes.Name : = S; RichEdit2.SelAttributes.Style := TS; 
   RichEdit2.SelAttributes.Size := N; 
   RichEdit2.SelAttributes.Color := C; 
   RichEdit2.CopyToClipboard; 
   RichEdit1.PasteFromClipboard; 
   RichEdit1.SelStart := RichEdit1.SelStart - L; 
  Richardital.Sellenqth := L;end; 
procedure TForm1.Normalstellen1Click(Sender: TObject); 
// Normalschrift 
var L: Integer; 
begin 
   L := RichEdit1.SelLength; 
   RichEdit2.Clear; 
   RichEdit2.SelText := RichEdit1.SelText; 
  Richarditz.SelStart := 0;Richarditz.SellLength := L; RichEdit2.SelAttributes.Name := TA0.Name; 
   RichEdit2.SelAttributes.Style := TA0.Style; 
   RichEdit2.SelAttributes.Size := TA0.Size; 
   RichEdit2.SelAttributes.Color := TA0.Color; 
   RichEdit2.CopyToClipboard; 
   RichEdit1.PasteFromClipboard; 
   RichEdit1.SelStart := RichEdit1.SelStart - L; 
  Richardital.Sellenqth := L;end; 
procedure TForm1.Umbruchea1Click(Sender: TObject); 
// Zeilenumbruch EIN/AUS 
var N: Integer; 
begin 
   if RichEdit1.WordWrap then begin 
      Screen.Cursor := crHourglass; 
      N := MessageBox(0,'Zeilenende mit Zeilensprung-Einfügung ?','Frage',36); 
     if (N = 6) then begin
          RichEdit1.Visible := False; 
          EOLAppend(RichEdit1); 
          KompressLines(RichEdit1,True); 
          RichEdit1.Visible := True; 
      end; 
      RichEdit1.WordWrap := False; 
      Setmargin(Form1.RichEdit1,-Rand,-Rand,-Rand,-Rand); 
     Setmargin(Form1.RichEdit1,Rand,Rand,Rand,Rand);
      Label3.Caption := 'Umbruch AUS'; 
      Screen.Cursor := crDefault; 
      RichEdit1.SetFocus; 
      Exit; 
  end:
```

```
 if NOT RichEdit1.WordWrap then begin 
      Screen.Cursor := crHourglass; 
      N := MessageBox(0,'Zeilenende mit Zeilensprung-Löschung ?','Frage', 36); 
     if (N = 6) then begin
         RichEdit1.Visible := False; 
         TextFlow(RichEdit1); 
         RichEdit1.Visible := True; 
      end; 
      RichEdit1.WordWrap := True; 
      SetMargin(RichEdit1,-Rand,-Rand,-Rand,-Rand); 
     SetMargin(RichEdit1, Rand, Rand, Rand, Rand);
      Label3.Caption := 'Umbruch EIN'; 
      Screen.Cursor := crDefault; 
      RichEdit1.SetFocus; 
   end; 
end; 
procedure TForm1.Hilfe1Click(Sender: TObject); 
// Hilfstext ein- oder ausblenden 
begin 
  Memo1.Visible := Not Memo1.Visible; 
end; 
end.
```